## Message shows up in All Mail:

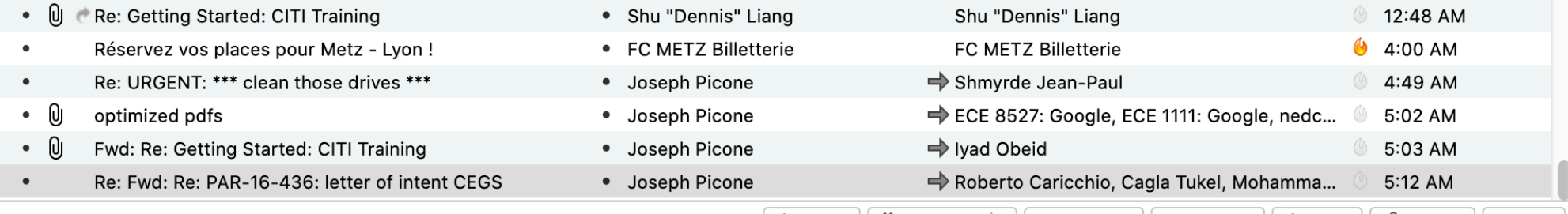

From Me <joseph.picone@gmail.com> \*

↑ Reply | ◆ Reply All  $| \vee |$  → Forward | ○ Archive | ③ Junk | Ⅲ Delete | More  $\vee$ 

## Message doesn't show up in Sent Mail:

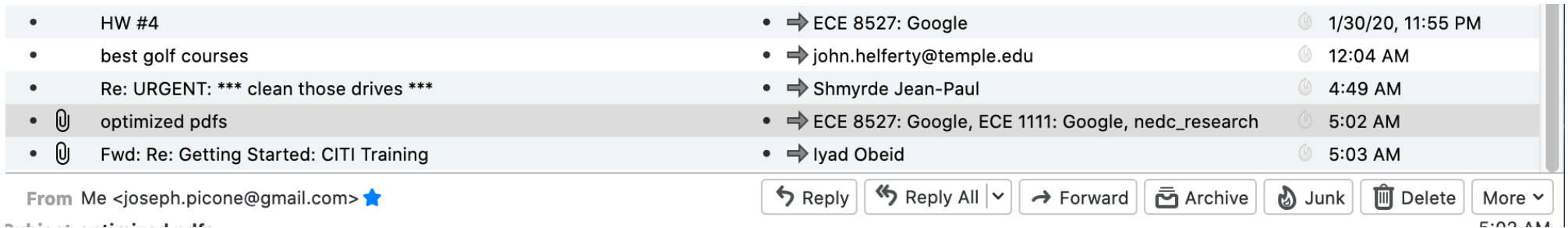